## Attestation Fid'Allianz

Réseau AG MAJ : 05 Avril 2011

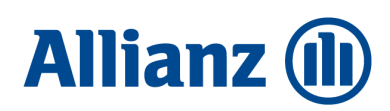

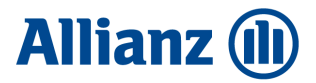

## Home Page Allianz.fr

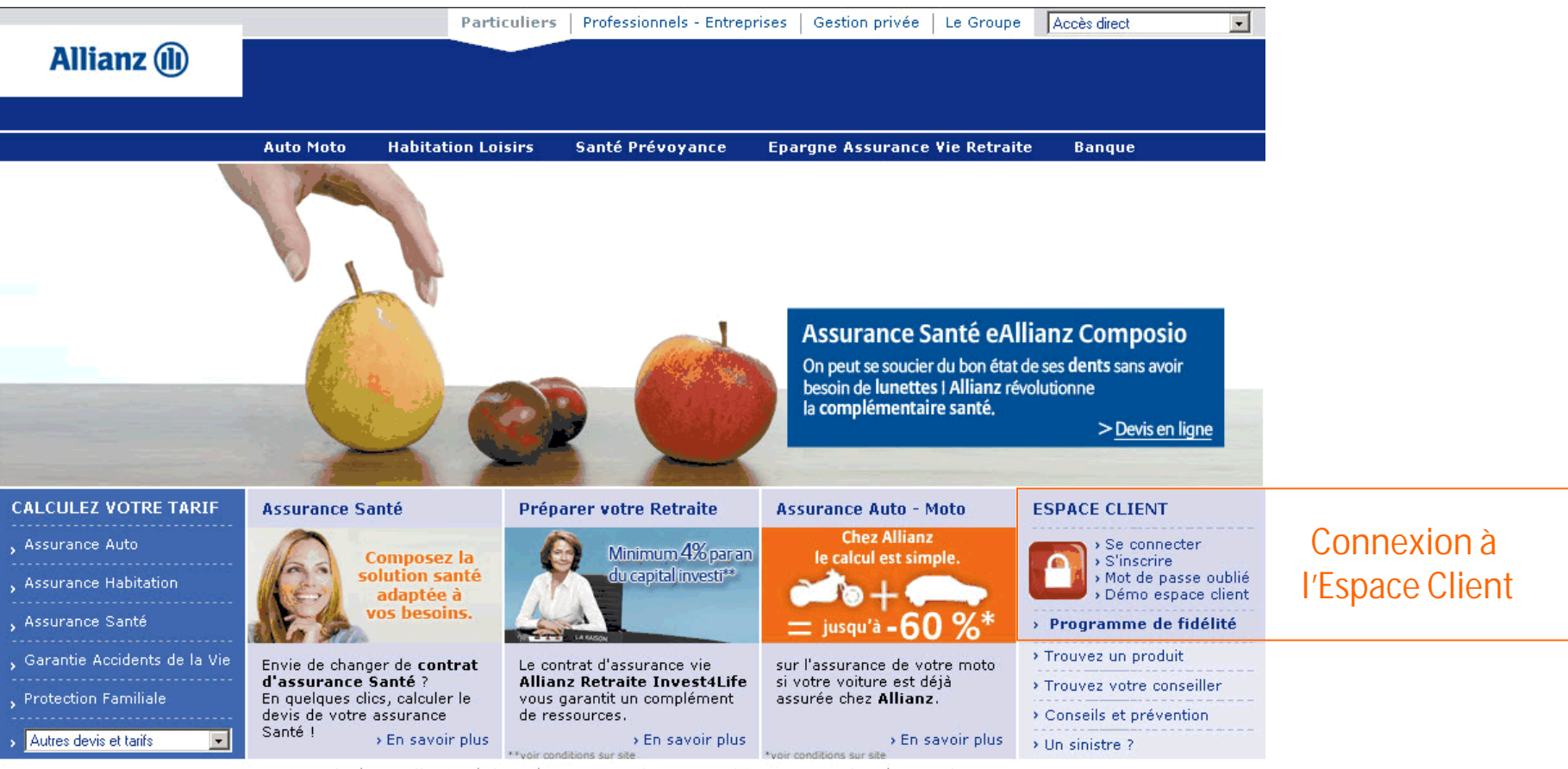

Contact | Plan du site | FAQ | Respect de la vie privée et Mentions légales | Sécurité

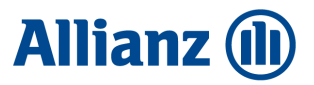

## Page d'identification

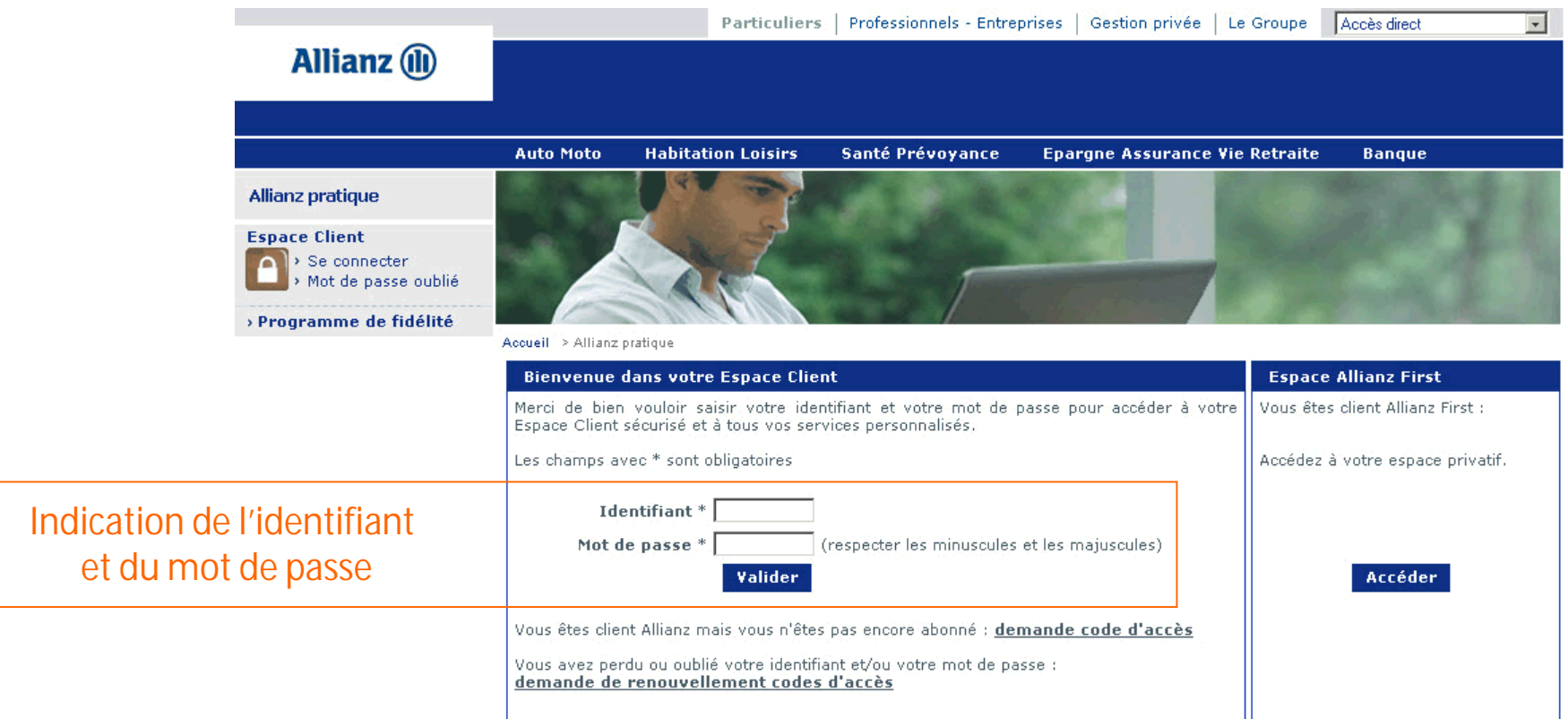

Contact | Plan du site | FAQ | Respect de la vie privée et Mentions légales | Sécurité

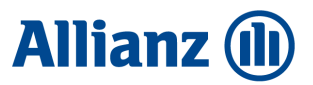

## Tableau de bord - Espace Client Allianz.fr

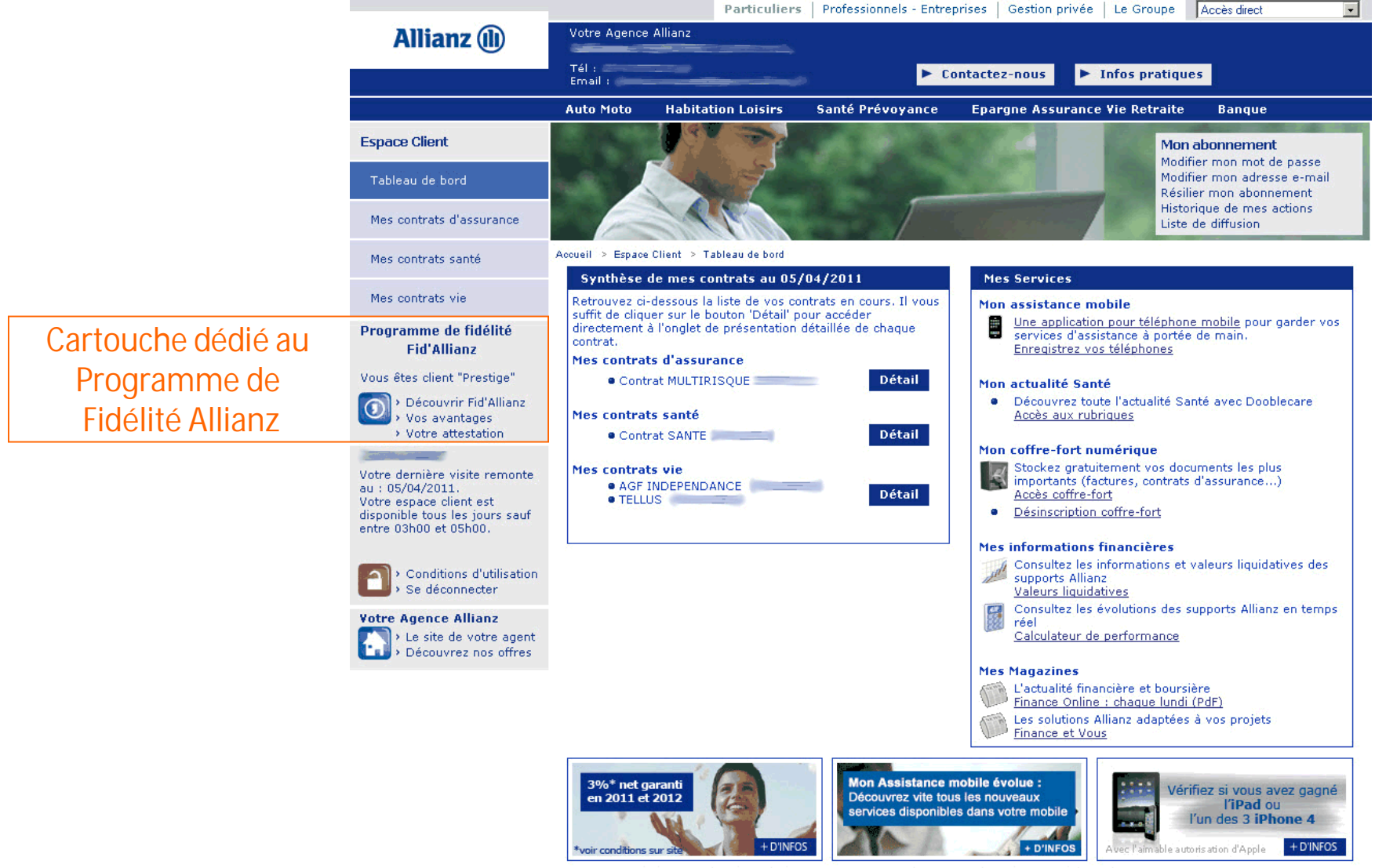

Contact | Plan du site | FAQ | Respect de la vie privée et Mentions légales | Sécurité

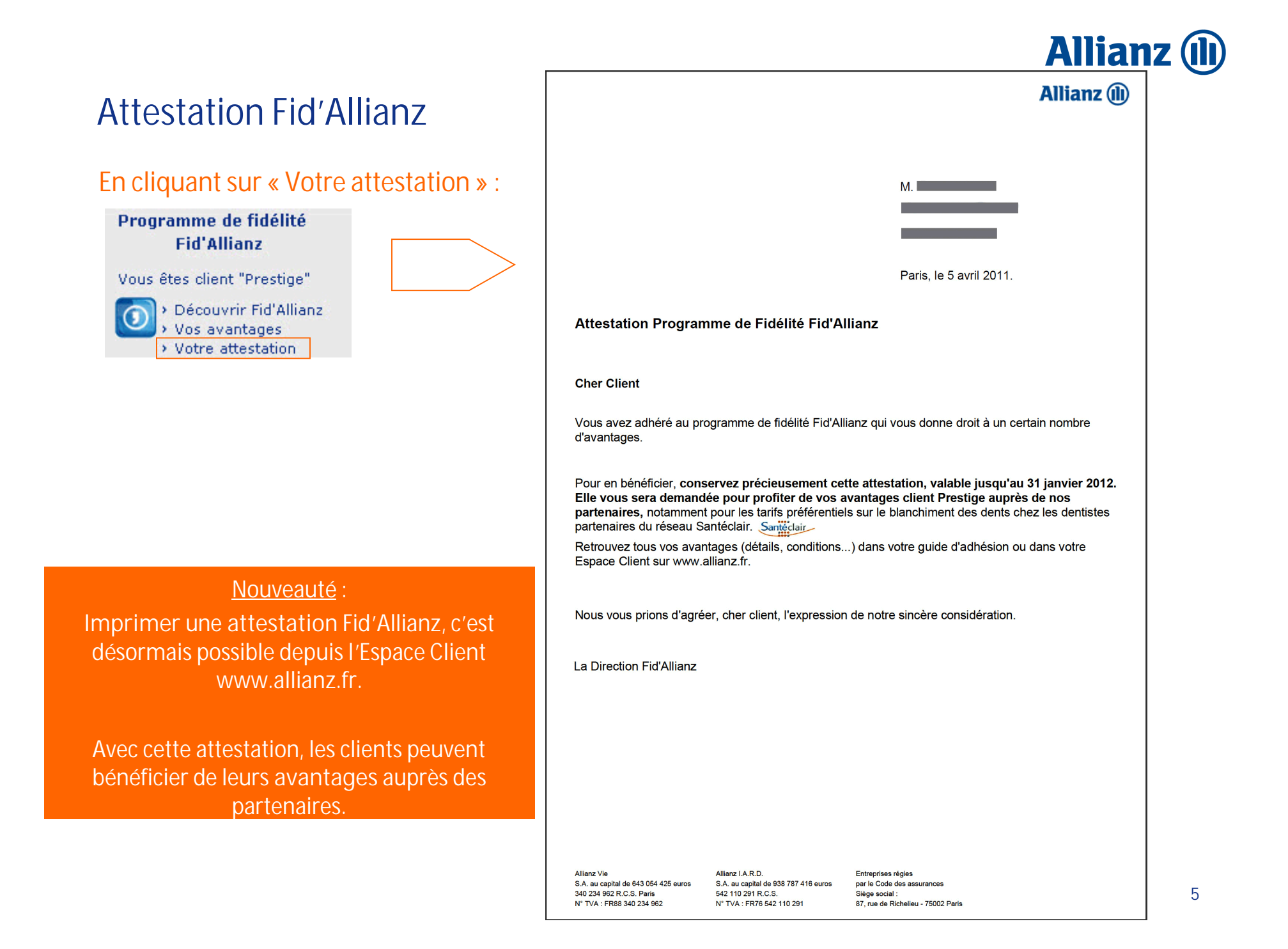